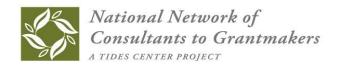

## Special Opportunity for NNCG Members

## Share Your Expertise Through NNCG's Knowledge Center

Share your knowledge with Candid's global audience! Add your publications, tools and other resources to the <u>National Network of Consultants to Grantmakers</u>' new Knowledge Center, a custom collection within <u>IssueLab</u>.

### NNCG's Knowledge Center:

- Shares resources with grantmaker staff, boards, consultants and others in the field of philanthropy in the US and globally.
- Spotlights the thought leadership and expertise of NNCG members.

Access NNCG's Knowledge Center by visiting http://nncg.issuelab.org.

NNCG's Knowledge
Center puts your
resources in the
hands of
grantmakers around
the world.

### Already have items you authored in IssueLab?

They will automatically be added to NNCG's Knowledge Center.

#### Start sharing your knowledge today!

### What items can you add to NNCG's Knowledge Center collection?

- Items authored or published by a Full, Associate or Affiliate Member in good standing of the National Network of Consultants to Grantmakers.
- Works financed by a grantmaker or philanthropy-related organization as a product of a consulting engagement, or works published independently by an NNCG member.
- ltems freely available to the public at no cost.
- Case studies, datasets, evaluations, fact sheets, issue/policy briefs, literature/research reviews, presentations, reports, surveys, testimony, toolkits, white papers and more.
- > Documents in Word, Excel, PDF, or PowerPoint formats, plus links to videos on YouTube, Vimeo, etc.
- Items addressing at least one of these subject areas:
  - Philanthropy or philanthropic practice 
     Consulting in the philanthropic sector
  - Nonprofit sector topics that inform philanthropic practice

Purely promotional materials will not be accepted. NNCG reserves the right to exclude any item from its Knowledge Center.

### How do you add items to NNCG's Knowledge Center?

As a member of NNCG, when you add a resource to IssueLab, your item will automatically become part of both NNCG's Knowledge Center as well as the full IssueLab collection. It's that simple. Here's how:

### 1. Create an Account or Log Into an Existing Account

If you don't already have an IssueLab account, visit: <a href="http://www.issuelab.org/register">http://www.issuelab.org/register</a> to create a new user account. Watch your email inbox for a message containing instructions about initiating your new account.

Visit <a href="www.issuelab.org/login">www.issuelab.org/login</a> to log in and start using your account.

### 2. Add Resources

Once you've logged into your account just click on the "Upload" link, available at the top of any <a href="https://www.issuelab.org">www.issuelab.org</a> page to get started with adding your resource.

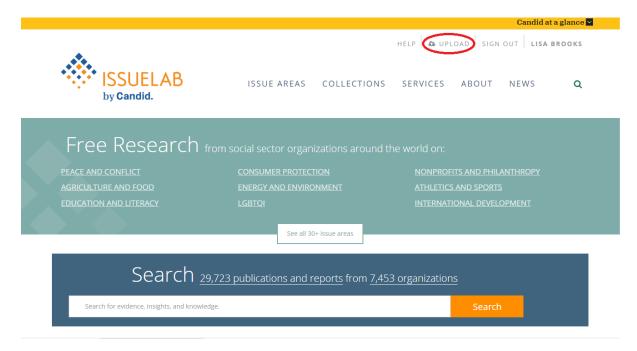

#### 3. Follow the screens to add your details

Click the "Next" buttons to add all of your descriptive detail. You can choose to save your work and finalize at a later time, or complete and submit your publication in one sitting.

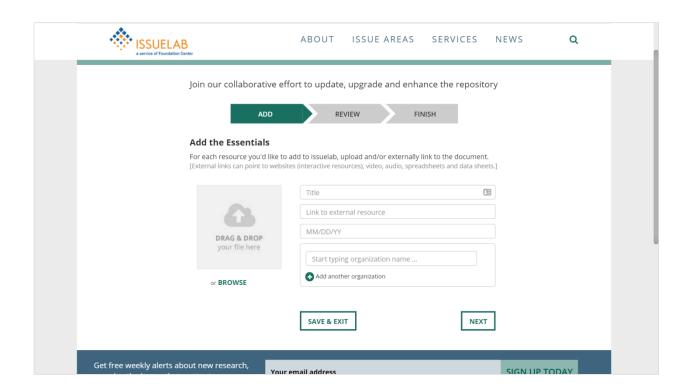

Once you've submitted your title – you're done! Items added by NNCG members to IssueLab will automatically be added to NNCG's Knowledge Center, usually within 24 hours.

Questions? See Frequently Asked Questions on the following page.

### **Frequently Asked Questions**

### Who owns resources shared in NNCG's Knowledge Center and IssueLab?

Any resource that is added to the IssueLab collection remains the property of the copyright holder. Copyright information appears with each item.

# I wrote a publication that is already in the IssueLab collection. Can I add it to NNCG's Knowledge Center?

The resource will automatically be added to NNCG's Knowledge Center if you or your firm is named as the item's Author or Publisher.

### Once I've added an item to the IssueLab collection, can I remove it?

Because IssueLab is an archive and not a document management system, you cannot remove items from IssueLab once you have added them.

### Do I need to get permission from a funder to add an item to IssueLab?

Typically, no. Most resources produced by social sector organizations are self-published and ready to share. However, it may be advisable to let funders know of your plans to upload documents they've published. Certain journals and items behind a fee-related firewall may require additional steps. Contact NNCG for information.

# What happens to items in the Knowledge Center if a member does not renew NNCG membership?

If an NNCG member does not renew or remain a member in good standing, that member's items will be disassociated from NNCG's Knowledge Center, but will remain in IssueLab.

### Can I opt out of NNCG's Knowledge Center?

Yes, contact Lori Jolliffe at <a href="lori.jane@nncg.org">lori.jane@nncg.org</a> if you do not want any items you have authored or published that are part of IssueLab included in NNCG's Knowledge Center.

### What are the system requirements?

All you need to add resources to IssueLab is a computer – PC or MacIntosh – and a browser program (eg., Firefox, Chrome, Safari, Internet Explorer).

### Other questions?

Contact Lori Jolliffe at lori.jane@nncg.org.

National Network of Consultants to Grantmakers | www.nncg.org